# Working with the ought-to-know continuous rv distributions in R

# *Karl Gregory*

*9/27/2017*

# **Normal**

The Normal $(\mu, \sigma^2)$  pdf is

$$
f_X(x; \mu, \sigma^2) = \frac{1}{\sqrt{2\pi}} \frac{1}{\sigma} \exp\left[-\frac{(x-\mu)^2}{2\sigma^2}\right], \quad -\infty < x < \infty.
$$

In R, we can type ?dnorm into the console to pull up the R documentation about the Normal distribution functions. We see that we can compute the height of the density curve  $f_X(x; \mu, \sigma^2)$  as dnorm(x = x, mean = mu, sd = sigma). Note that R takes the parameter  $\sigma$ , which is the standard deviation, instead of  $\sigma^2$ .

#### **Normal cdf**

We can compute

$$
F_X(x; \mu, \sigma^2) = \int_{-\infty}^x \frac{1}{\sqrt{2\pi}} \frac{1}{\sigma} \exp\left[-\frac{(t-\mu)^2}{2\sigma^2}\right] dt, \quad -\infty < x < \infty
$$

in R as pnorm( $q = x$ , mean = mu, sd = sigma).

#### **Normal quantiles**

We can compute

$$
Q_X(u; \mu, \sigma^2) = \inf\{x : F_X(x; \mu, \sigma^2) \ge u\}, \quad 0 < u < 1
$$

in R as  $qnorm(p = u, mean = mu, sd = sigma)$ .

#### **Plots of different Normal pdfs**

Let's plot the pdfs of some different Normal distributions:

```
# create a sequence of x values at which to compute the Normal pdfs
x.seq <- seq(-10,10, length=500)
# create an empty plot to which we can add several lines
plot(NA,xlim=c(-6,10),ylim=c(0,1.2),ylab="Normal(mu,sigma^2) pdfs",xlab="x")
# plot Normal pdf against sequence of x values for different choices of mu and sigma
lines(dnorm(x.seq,mean = 0, sd = 1) \times x.seq, col=1, lwd=2) # mu = 1, sigma = 1lines(dnorm(x, seq, mean = 0, sd = 1/2) \times x. seq, col=2, lwd=2)  # mu = 1, sigma = 1/2lines(dnorm(x.seq, mean = 0, sd = 2) \times x.seq, col=3, lwd=2) # mu = 0, sigma = 2lines(dnorm(x.seq,mean = 2, sd = 2/5) \times x.seq, col=4, lwd=2) # mu = 2, sigma = 2/5lines(dnorm(x.seq, mean = -5, sd = 1/3) \cdot x.seq, col = 5, lwd = 2) # mu = -5, signa = 1/3lines(dnorm(x.seq,mean = 3, sd = 3) \times x.seq, col=6, lwd=2)  # mu = 3, sigma = 3
```
*# add a legend to the plot*

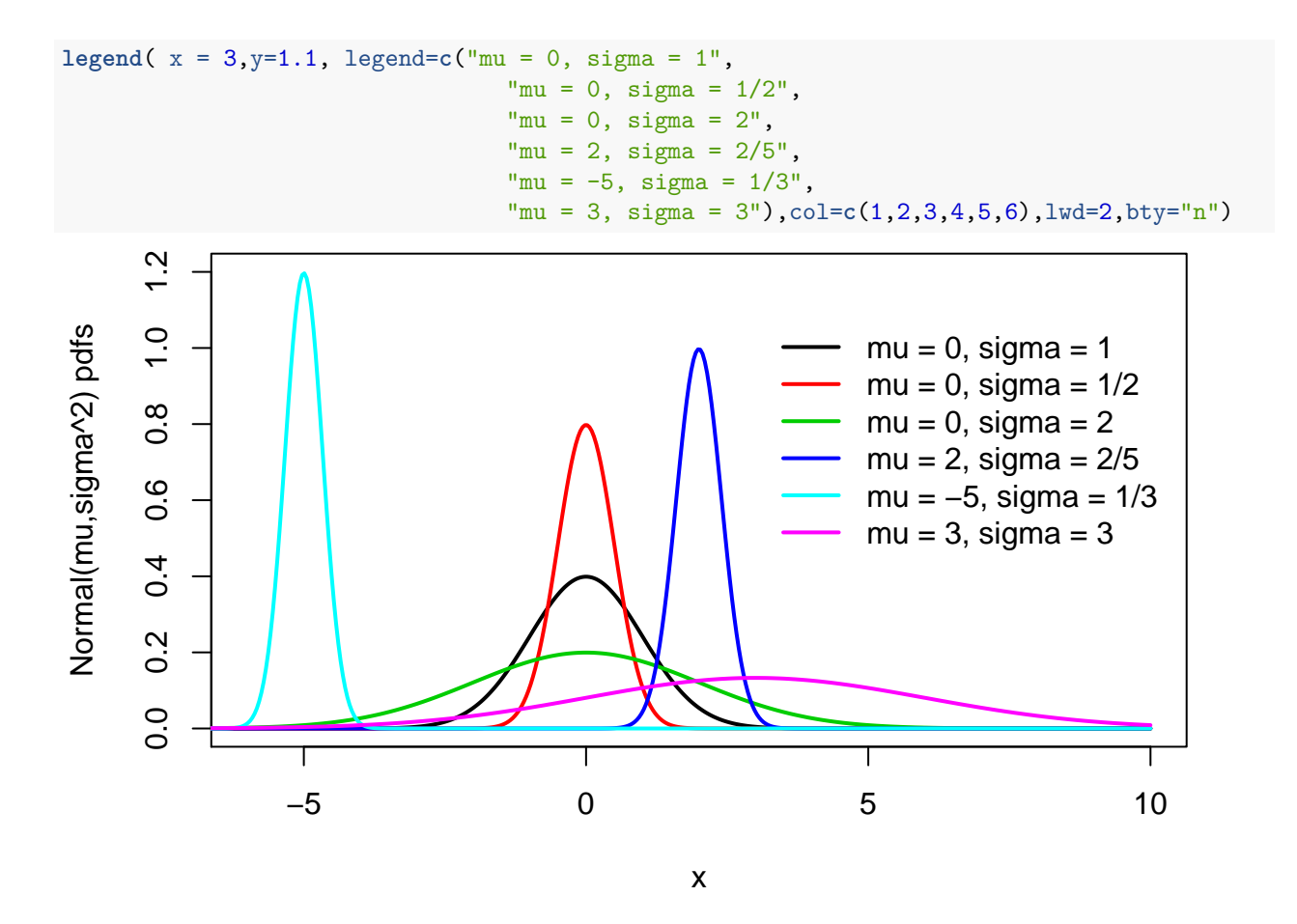

## **Gamma**

The gamma $(\alpha, \beta)$  pdf is

$$
f_X(x; \alpha, \beta) = \begin{cases} \frac{1}{\Gamma(\alpha)\beta^{\alpha}} x^{\alpha - 1} \exp\left[-\frac{x}{\beta}\right] & x > 0 \\ 0 & x \le 0. \end{cases}
$$

In R, we can type ?dgamma into the console to pull up the R documentation about the gamma distribution functions. We see that we can compute the height of the density curve  $f_X(x; \alpha, \beta)$  as dgamma(x = x, shape = alpha, scale = beta).

#### **Gamma cdf**

We can compute

$$
F_X(x; \alpha, \beta) = \begin{cases} \int_0^x \frac{1}{\Gamma(\alpha)\beta^{\alpha}} t^{\alpha - 1} \exp\left[-\frac{t}{\beta}\right] dt & 0 < x < \infty \\ 0 & -\infty < x \le 0 \end{cases}
$$

in  $R$  as  $pgamma(q = x$ , shape = alpha, scale = beta).

#### **Gamma quantiles**

We can compute

 $Q_X(u; \alpha, \beta) = \inf\{x : F_X(x; \alpha, \beta) \ge u\}, \quad 0 < u < 1$ 

in R as  $qgamma(p = u, shape = alpha, scale = beta)$ .

## **Plots of different Gamma pdfs**

Let's plot the pdfs of some different gamma distributions:

```
# create a sequence of x values at which to compute the gamma pdfs
x.seq <- seq(0,20, length=500)
# create an empty plot to which we can add several lines
plot(NA,xlim=c(0,20),ylim=c(0,.5),ylab="gamma(alpha,beta) pdfs",xlab="x")
# plot gamma pdf against sequence of x values for different choices of alpha and beta
lines(\text{dgamma}(x.\text{seq}, \text{shape} = 1, \text{scale} = 1/2) \times x.\text{seq},\text{col=1}, \text{lwd=2}) # alpha = 1, beta = 1/2lines(\text{dgamma}(x.\text{seq}, \text{shape} = 1, \text{scale} = 2) \times x.\text{seq},\text{col=2},\text{lwd=2}) # alpha = 1, beta = 2lines(\text{dgamma}(x.\text{seq}, \text{shape} = 1, \text{scale} = 4) \times x.\text{seq},\text{col=3},\text{lwd=2}) # alpha = 1, beta = 4lines(\text{dgamma}(x.\text{seq}, \text{shape} = 2, \text{scale} = 2) \times x.\text{seq},\text{col=4},\text{lwd=2}) # alpha = 2, beta = 2lines(dgamma(x.\text{seq}, \text{shape} = 5, \text{scale} = 2) \times x.\text{seq},\text{col}=5,\text{lwd}=2) # alpha = 5, \text{beta} = 2lines(\text{dgamma}(x.\text{seq}, \text{shape} = 10, \text{ scale} = 1/2) \cdot x.\text{seq}, \text{col=6}, \text{lwd=2}) # alpha = 10, beta = 1/2# add a legend to the plot
legend(x = 10, y = .45, \text{ legend} = c("alpha = 1, \text{ beta} = 1/2","alpha = 1, beta = 2",
                                         "alpha = 1, beta = 4",
                                         "alpha = 2, beta = 2",
                                         "alpha = 5, beta = 2",
                                         "alpha = 10, beta = 1/2"),col=c(1,2,3,4,5,6),lwd=2,bty="n")
       0.50.0 0.1 0.2 0.3 0.4 0.5
gamma(alpha, beta) pdfs
 gamma(alpha,beta) pdfs
       0.4alpha = 1, beta = 1/2alpha = 1, beta = 2alpha = 1, beta = 40.\overline{3}alpha = 2, beta = 2alpha = 5, beta = 2\mathbf{N}alpha = 10, beta = 1/2\overline{\circ}0.10.00 5 10 15 20
```
x

# **Exponential**

The Exponential $(\lambda)$  pdf is

$$
f_X(x; \lambda) = \begin{cases} \frac{1}{\lambda} \exp\left[-\frac{x}{\lambda}\right] & x > 0\\ 0 & x \le 0. \end{cases}
$$

In R, we can type ?dexp into the console to pull up the R documentation about the Normal distribution functions. We see that we can compute the height of the density curve  $f_X(x; \lambda)$  as dexp(x = x, rate = 1/lambda). Note that R parameterizes the exponential distribution differently, such that we must put in 1*/λ* instead of  $\lambda$ .

#### **Exponential cdf**

We can compute

$$
F_X(x; \lambda) = \begin{cases} 1 - \exp[-\frac{x}{\lambda}] & 0 < x < \infty \\ 0 & -\infty < x \le 0 \end{cases}
$$

in R as  $pexp(q = x, rate = 1/lambda).$ 

#### **Exponential quantiles**

We can compute

$$
Q_X(u; \lambda) = \inf\{x : F_X(x; \lambda) \ge u\}, \quad 0 < u < 1
$$

in R as  $qexp(p = u, rate = 1/lambda).$ 

#### **Plots of different Exponential pdfs**

Let's plot the pdfs of some different exponential distributions:

```
# create a sequence of x values at which to compute the exponential pdfs
x.seq <- seq(0,10, length=500)
# create an empty plot to which we can add several lines
plot(NA,xlim=c(0,10),ylim=c(0,.6),ylab="Exponential(lambda) pdfs",xlab="x")
# plot exponential pdf against sequence of x values for different choices of lambda
lines(dexp(x.seq,rate=1/(.5))~x.seq,col=1,lwd=2) # lambda = 1/2
lines(dexp(x.seq,rate=1/1)~x.seq,col=2,lwd=2) # lambda = 1
lines(dexp(x.seq,rate=1/2)~x.seq,col=3,lwd=2) # lambda = 2
lines(dexp(x.seq,rate=1/3)~x.seq,col=4,lwd=2) # lambda = 3
lines(dexp(x.seq,rate=1/8)~x.seq,col=5,lwd=2) # lambda = 4
# add a legend to the plot
legend(x = 6, y = .55, legend = c("lambda = 1/2","lambda = 1",
                              "lambda = 2".
                              "lambda = 3",
                              "lambda = 8"),col=c(1,2,3,4,5),lwd=2,bty="n")
```
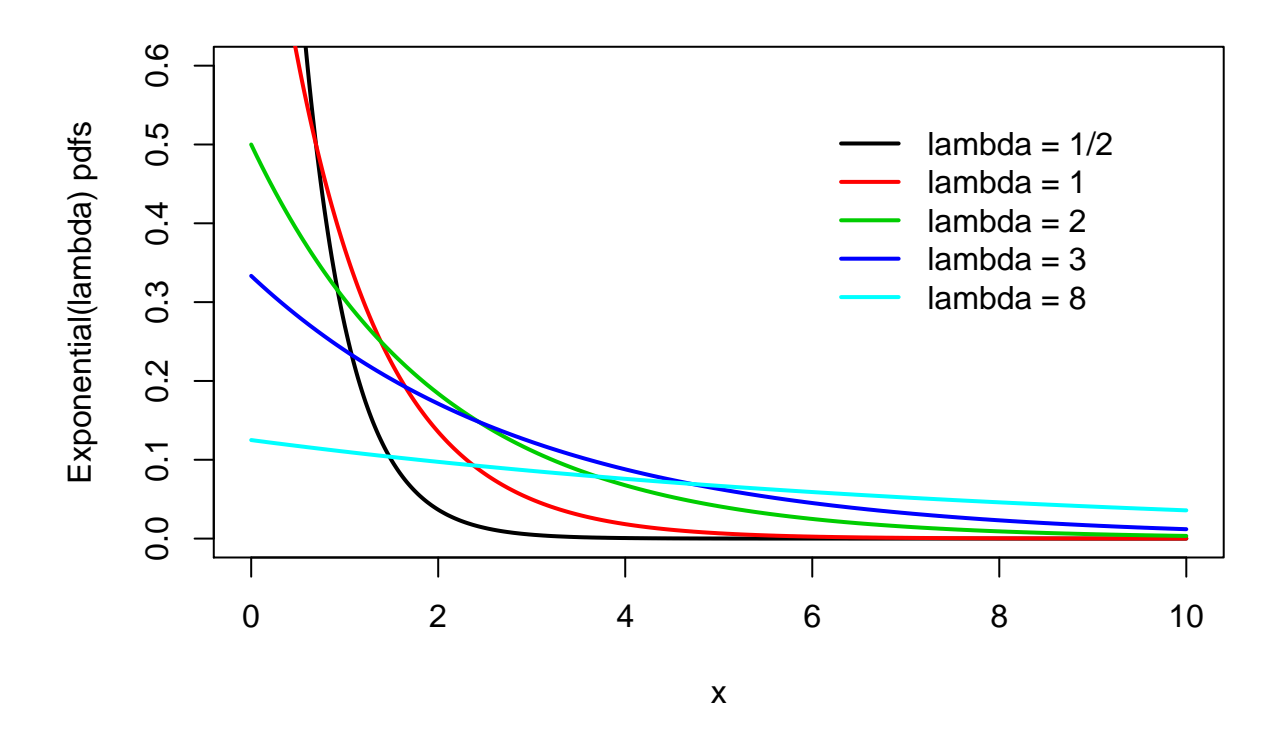

# **Chi-squared**

The Chi-squared $(\nu)$  pdf is

$$
f_X(x;\nu) = \begin{cases} \frac{1}{\Gamma(\nu/2)2^{\nu/2}} x^{\nu/2 - 1} \exp\left[-\frac{x}{2}\right] & 0 < x < \infty \\ 0 & -\infty < x \le 0. \end{cases}
$$

In R, we can type ?dchisq into the console to pull up the R documentation about the chi-squared distribution functions. We see that we can compute the height of the density curve  $f_X(x; \nu)$  as dchisq(x = x, df = nu). The df stands for "degrees of freedom", which is the name of the parameter we have denoted by *ν*.

## **Chi-squared cdf**

We can compute

$$
F_X(x; \nu) = \begin{cases} \n\int_0^x \frac{1}{\Gamma(\nu/2)2^{\nu/2}} t^{\nu/2 - 1} \exp\left[-\frac{t}{2}\right] dt & 0 < x < \infty \\ \n0 & -\infty < x \le 0 \n\end{cases}
$$

in R as  ${\rm pchisq}(q = x, df = nu)$ .

#### **Chi-squared quantiles**

We can compute

$$
Q_X(u; \nu) = \inf\{x : F_X(x; \nu) \ge u\}, \quad 0 < u < 1
$$

in R as  $qchisq(p = u, df = nu)$ .

## **Plots of different Chi-squared pdfs**

Let's plot the pdfs of some different gamma distributions:

```
# create a sequence of x values at which to compute the chi-squared pdfs
x.seq <- seq(0,20, length=500)
# create an empty plot to which we can add several lines
plot(NA,xlim=c(0,20),ylim=c(0,.5),ylab="chi-squared(nu) pdfs",xlab="x")
# plot chi-squared pdf against sequence of x values for different choices of nu.
lines(dchisq(x.\text{seq}, df = 1)~x.\text{seq}, col=1, lwd=2) # nu = 1lines(dchisq(x.\text{seq}, df = 2)~x.\text{seq}, col=2, lwd=2) # nu = 1lines(dchisq(x.seq, df = 3)~x.seq,col=3,lwd=2) # nu = 1
lines(ddhsq(x.seq, df = 4)~x.seq, col=4, lwd=2) # nu = 1lines(dchisq(x.seq, df = 5)~x.seq,col=5,lwd=2) # nu = 1
lines(dchisq(x.\text{seq}, df = 6)~x.\text{seq}, col=6, lwd=2) # nu = 1lines(dchisq(x.seq, df = 7)~x.seq, col=7, lwd=2) # nu = 1lines(dchisq(x.seq, df = 8)~x.seq, col=8, lwd=2) # nu = 1# add a legend to the plot
lepend(x = 12, y = .45, legend = c("nu = 1","nu = 2",
                                  "nu = 3",
                                  "nu = 4".
                                  "nu = 5".
                                  "nu = 6",
                                  "nu = 7".
                                  "nu = 8"),col=c(1,2,3,4,5,6,7,8),lwd=2,bty="n")
      0.50.0 0.1 0.2 0.3 0.4 0.5
      0.4nu = 1chi-squared(nu) pdfs
 chi−squared(nu) pdfs
                                                                    nu = 2nu = 3\tilde{\mathcal{C}}\dot{\circ}nu = 4nu = 50.2nu = 6nu = 7nu = 8\overline{0}.
      0.00 5 10 15 20
                                                   x
```
# **Beta**

The Beta $(\alpha, \beta)$  pdf is

$$
f_X(x; \alpha, \beta) = \frac{\Gamma(\alpha + \beta)}{\Gamma(\alpha)\Gamma(\beta)} x^{\alpha - 1} (1 - x)^{\beta - 1}, \quad 0 < x < 1.
$$

In R, we can type ?dbeta into the console to pull up the R documentation about the chi-squared distribution functions. We see that we can compute the height of the density curve  $f_X(x; \alpha, \beta)$  as dbeta(x = x, shape1  $=$  alpha, shape2 = beta).

#### **Beta cdf**

We can compute

$$
F_X(x; \alpha, \beta) = \begin{cases} 1 & 1 \leq x < \infty \\ \int_0^x \frac{\Gamma(\alpha + \beta)}{\Gamma(\alpha)\Gamma(\beta)} t^{\alpha - 1} (1 - t)^{\beta - 1} dt & 0 < x < 1 \\ 0 & -\infty < x \leq 0 \end{cases}
$$

in R as pbeta( $q = x$ , shape1 = alpha, shape2 = beta).

## **Beta quantiles**

We can compute

 $Q_X(u; \alpha, \beta) = \inf\{x : F_X(x; \alpha, \beta) \ge u\}, \quad 0 < u < 1$ 

in R as  $qbeta(p = u, shape1 = alpha, shape2 = beta)$ .

### **Plots of different Beta pdfs**

Let's plot the pdfs of some different beta distributions:

```
# create a sequence of x values at which to compute the beta pdfs
x.seq <- seq(0,1, length=500)
# create an empty plot to which we can add several lines
plot(NA,xlim=c(0,1),ylim=c(0,4.5),ylab="Beta(alpha,beta) pdfs",xlab="x")
# plot beta pdf against sequence of x values for different choices of alpha and beta.
lines (dbeta(x.seq, shape1 = 1/2, shape2 = 1/2) \alphax.seq,col=1,lwd=2) # alpha = 1/2, beta = 1/2lines (dbeta(x.seq, shape1 = 4, shape2 = 4)~x.seq,col=2,lwd=2) # alpha = 5, beta = 5
lines (dbeta(x.seq, shape1 = 2, shape2 = 1)~x.seq,col=3,lwd=2) # alpha = 2, beta = 1
lines(\text{dbeta}(x.\text{seq}, \text{shape1 = 1}, \text{shape2 = 10}) - x.\text{seq}, \text{col=4}, \text{lwd=2}) # alpha = 1, beta = 10
lines(dbeta(x.seq, shape1 = 10, shape2 = 3)~x.seq,col=5,lwd=2) # alpha = 10, beta = 3
# add a legend to the plot
legend(x = .2, y=4.5, legend=c("alpha = 1/2, beta = 1/2",
                               "alpha = 4, beta = 4",
                               "alpha = 2, beta = 1",
                               "alpha = 1, beta = 10""alpha = 10, beta = 3"),col=c(1,2,3,4,5),lwd=2,bty="n")
```
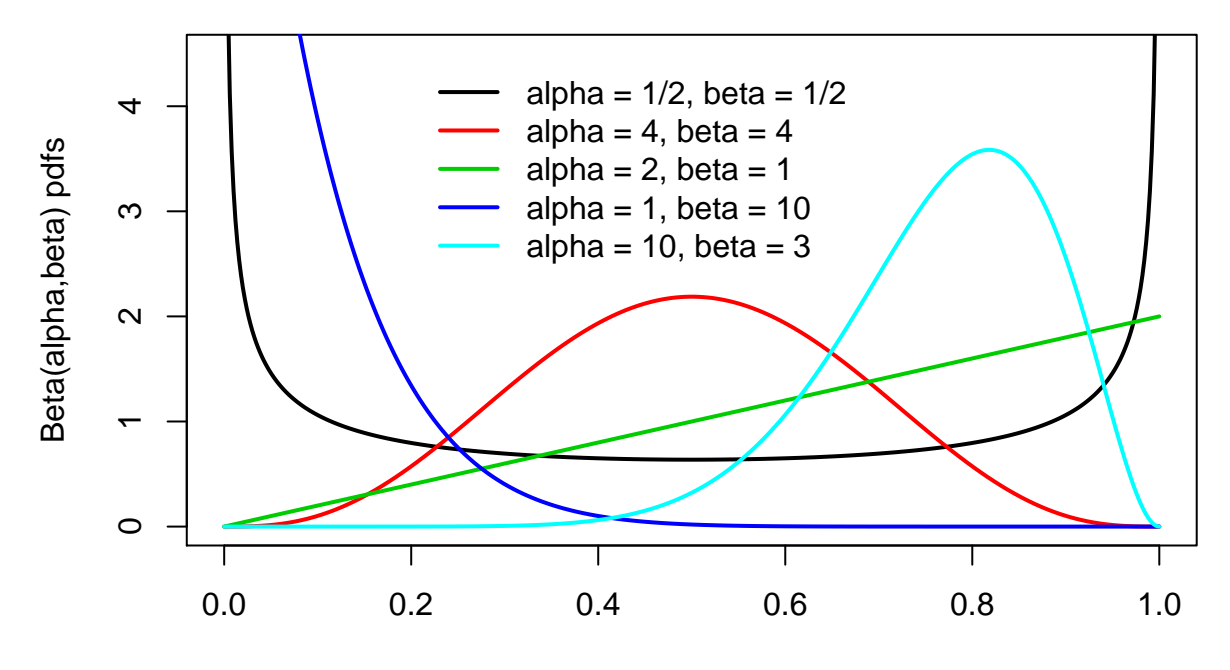

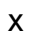